poloclub.github.io/#cse6242

CSE6242/CX4242: Data & Visual Analytics

## Data Collection

### Duen Horng (Polo) Chau

Associate Professor, College of Computing Associate Director, MS Analytics Georgia Tech

## How to Collect Data?

| Method                              | Effort |  |
|-------------------------------------|--------|--|
| Download                            | LOW    |  |
| API (Application program interface) | Medium |  |
| Scrape/Crawl                        | High   |  |

# Data you can just download

NYC Taxi data: Trip (11GB), Fare (7.7GB)

StackOverflow (xml)

Wikipedia (data dump)

Atlanta crime data (csv)

Soccer statistics

Data.gov

. . .

# Data you can just download

If you have leads, let us know on Ed Discussion!

More datasets on course website:

CSE6242A/CX4242A Schedule Homework Project Warnings Polices Datasets Sources

There are multiple CSE6242 sections. This is the course homepage for campus CSE6242A

CSE6242A/CX4242A Spring 2024

Data and Visual Analytics

Georgia Tech, College of Computing

## Collect Data via APIs

Google Data API

(e.g., Google Maps Directions API) https://developers.google.com/gdata/docs/ directory

Last.fm (Pandora has unofficial API)

Flickr

data.nasa.gov

data.gov

Facebook (your friends only)

Home > Products > Google Data APIs > Guides

#### GData API Directory

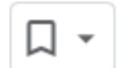

Warning: Several of the APIs listed on this page are deprecated or obsolete, and some ha not use the Google Data Protocol.

The following Google services provide APIs that implement, or used to implement,

| API        |                                     | GData Status                                                                                                |
|------------|-------------------------------------|----------------------------------------------------------------------------------------------------|
| <b>3</b> 5 | Google Analytics<br>Data Export API | Replaced by Google Analytics Core Reporting API (starting at version 2.4).                                  |
| <u></u> 7  | G Suite Provisioning<br>API         | Shut down. Replaced by the Admin SDK Directory API.                                                         |
| <b>ि</b> क | Google Base Data<br>API             | Not available since June 1, 2011. Replaced by the Content AP Shopping.                                      |
| <b>B</b> a | Blogger Data API                    | Replaced by the latest Blogger API.                                                                         |
| <b>ि</b> २ | Google Book Search<br>API           | Shut down. Replaced by Google Books API Family.                                                             |
| िक         | Google Calendar API<br>v2           | Shut down. Replaced by latest Google Calendar API.                                                          |
| <u> </u>   | Google Code Search<br>Data API      | Shut down in Jan 15, 2012. No replacement API.                                                              |
| <b>₽</b> a | Google Contacts<br>API              | Contacts API is deprecated and is schedule to be shut down of June 15, 2021. Replaced by Google People API. |
| <b>M</b> a | Google Documents                    | Shut down. Replaced by Google Drive API.                                                                    |

# Data that needs scraping

Amazon (reviews, product info)

ESPN

eBay

Google Play

Google Scholar

. . .

# How to Scrape? Google Play example

Goal: collect the network of similar apps

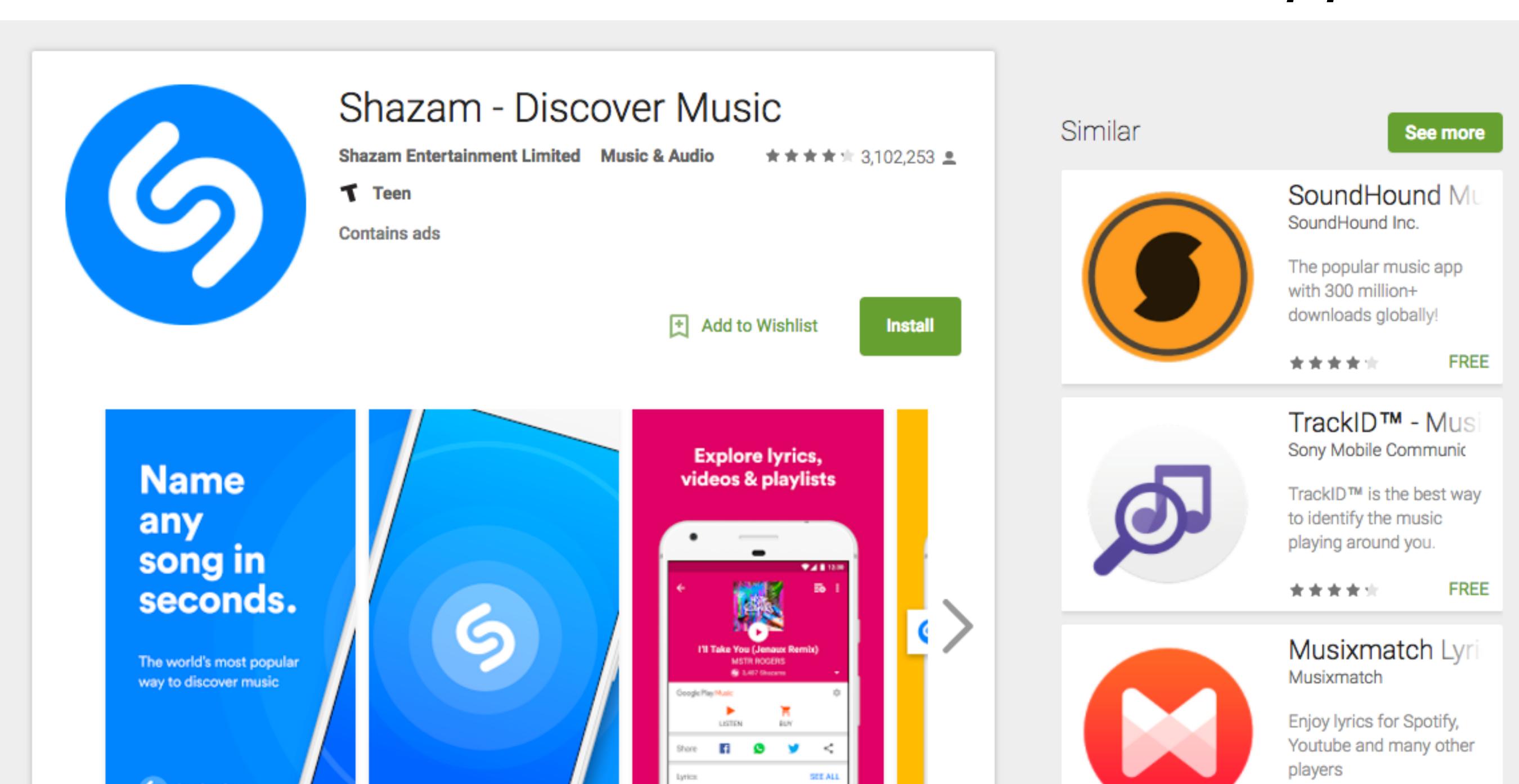

S sнаzам

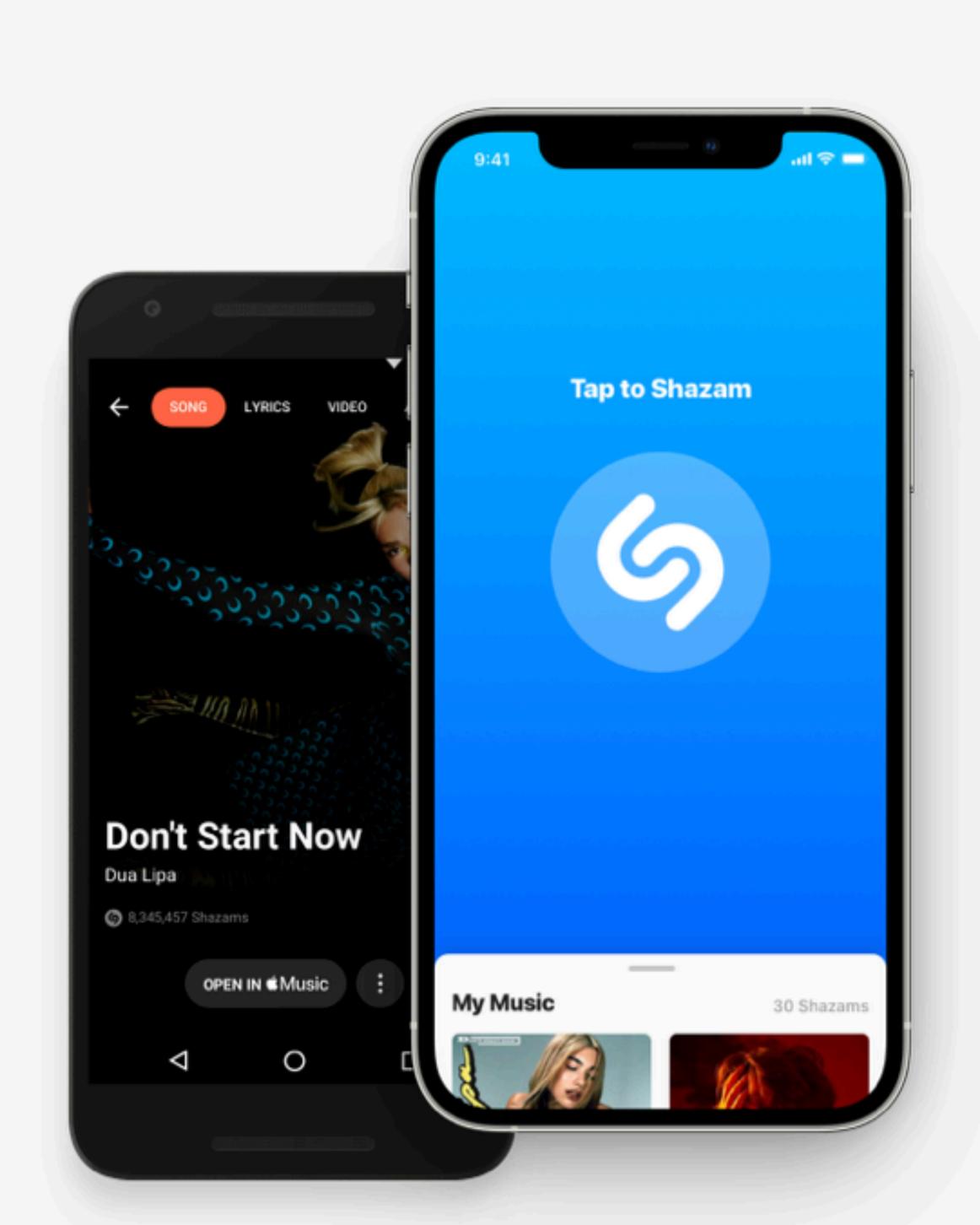

DOWNLOAD THE APP

### **Identify songs** around you on the go

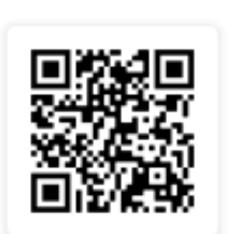

Use your phone's camera to scan and download the free Shazam app

Available on iOS, Android and more devices

## How to Scrape?

Goal: Write a program/algorithm to scrape Google Play to collect a million-node network of similar apps

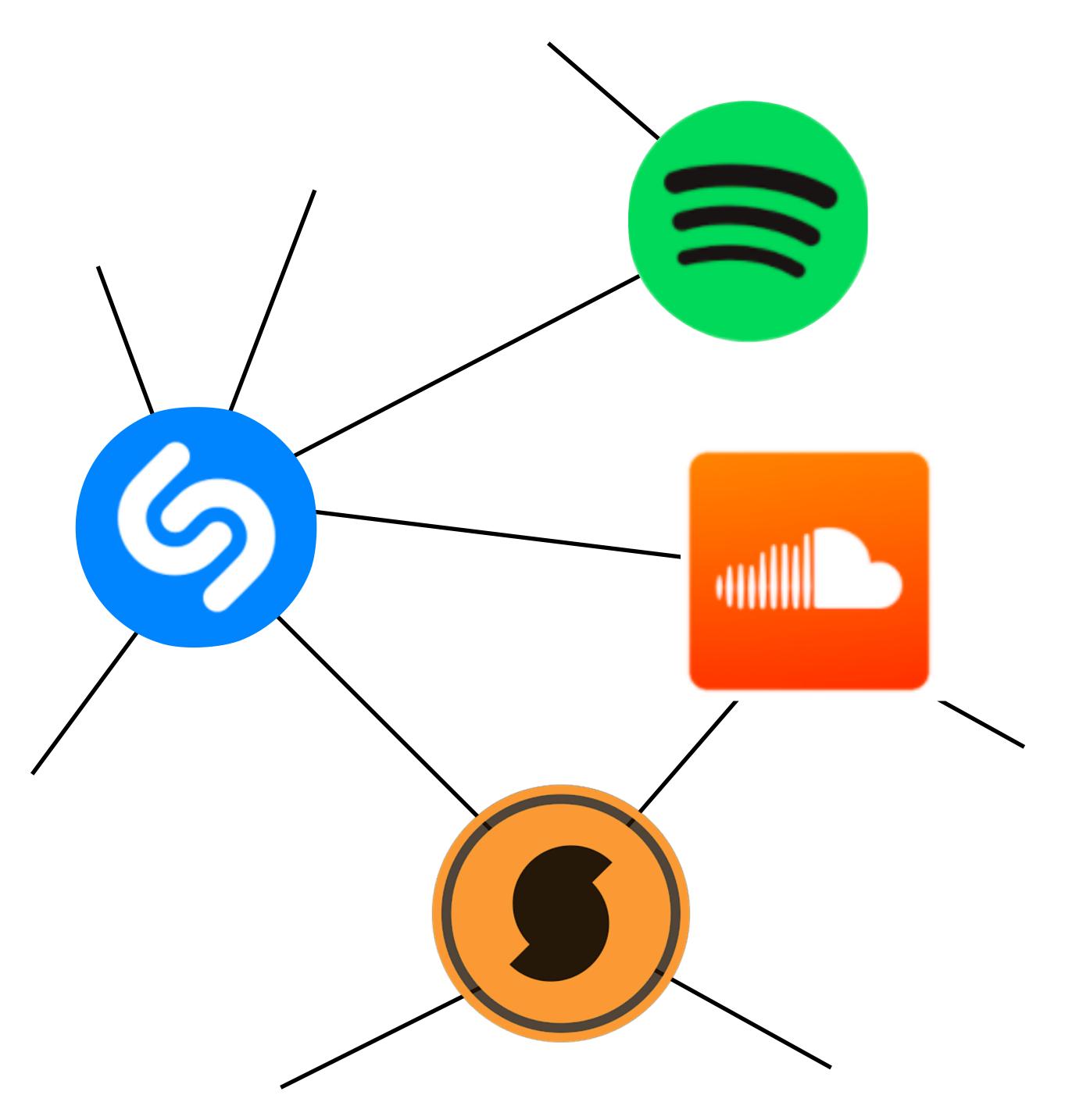

Each node is an app

An edge connects two similar apps

Hint: start with some apps (e.g., Shazam), and go from there.

# How to Scrape? Google Play example

Goal: collect the network of similar apps

https://play.google.com/store/apps/details?id=com.shazam.android

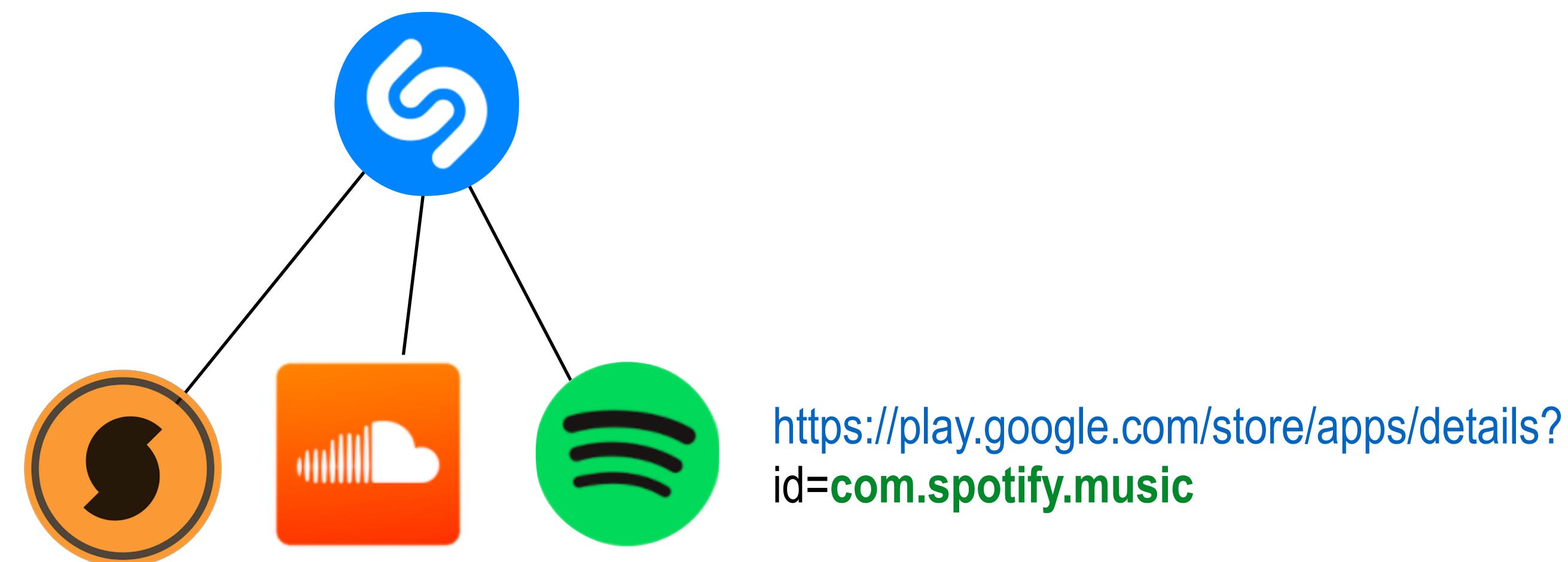

## Popular Scraping Libraries

Selenium. Supports multiple languages. <a href="http://www.seleniumhq.org">http://www.seleniumhq.org</a>
Beautiful Soup. Python. <a href="https://www.crummy.com/software/BeautifulSoup">https://www.crummy.com/software/BeautifulSoup</a>
Scrapy. Python. <a href="https://scrapy.org">https://scrapy.org</a>
JSoup. Java. <a href="https://jsoup.org">https://jsoup.org</a>

### Important considerations:

Different web content shows up depending on web browsers used Scraper may need different "web driver" (e.g., in Selenium), or browser "user agent"

### Data may show up after certain user interaction (e.g., click a button)

- Scraper may need to simulate the actions.
- Selenium supports more actions than beautiful soup: <a href="http://www.discoversdk.com/blog/web-scraping-with-selenium">http://www.discoversdk.com/blog/web-scraping-with-selenium</a>